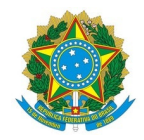

# Ministério da Educação Instituto Federal de Educação, Ciência e Tecnologia do Rio Grande do Norte CAMPUS MACAU

Rua das Margaridas, 300, COHAB - 240720305, MACAU / RN, CEP 59500-000 Fone: (84) 4005-4106

EDITAL Nº 25/2024 - DG/MC/RE/IFRN 5 de março de 2024

O Diretor-Geral do Instituto Federal de Educação, Ciência e Tecnologia do Rio Grande do Norte – IFRN, *Campus* Macau, no uso das atribuições que lhe confere a Portaria nº 1.630/2023 - RE/IFRN, de 27 de setembro de 2023, publicada no Diário Oficial da União em 29 de setembro de 2023,

### **RESOLVE:**

Tornar público a Retificação do EDITAL Nº 15/2024 - DG/MC/RE/IFRN, de 20 de fevereiro de 2024, conforme detalhado abaixo:

### **RETIFICAÇÃO DO EDITAL Nº 15/2024 - DG/MC/RE/IFRN**

Onde se lê:

#### ANEXO V - CRONOGRAMA DE ATIVIDADES

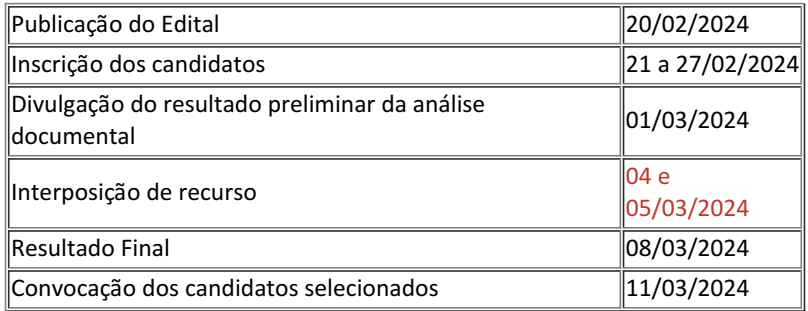

Leia-se:

## ANEXO V - CRONOGRAMA DE ATIVIDADES

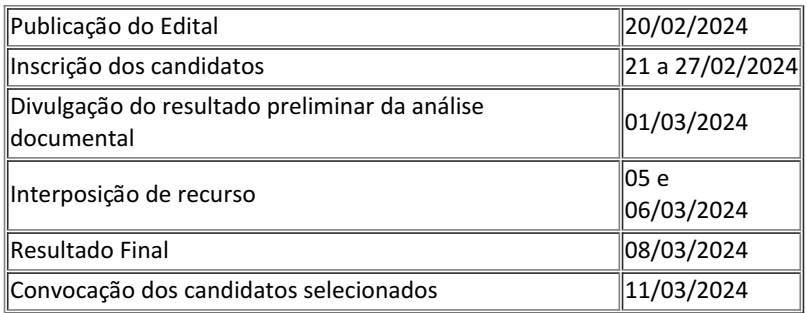

*(Assinado Eletronicamente)* **JERDMILER GOMES DE PAIVA** Diretor-Geral do Campus Macau

Documento assinado eletronicamente por:

Jerdmiler Gomes de Paiva, DIRETOR(A) GERAL - CD0002 - DG/MC, em 05/03/2024 11:16:18.

Este documento foi emitido pelo SUAP em 05/03/2024. Para comprovar sua autenticidade, faça a leitura do QRCode ao lado ou acesse https://suap.ifrn.edu.br/autenticar-documento/ e forneça os dados abaixo:

Código Verificador: 681304 Código de Autenticação: 79c2bedc61

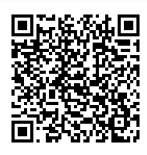